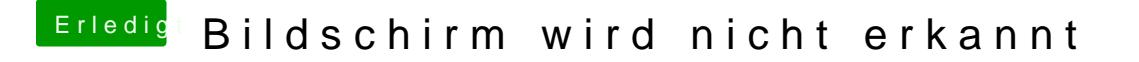

Beitrag von fundave vom 23. März 2015, 17:33

Du kannst ja mal in der Aktivitätsanzeige schauen was da so am CPU zieht. Muss ja nicht unbedingt der Browser sein!